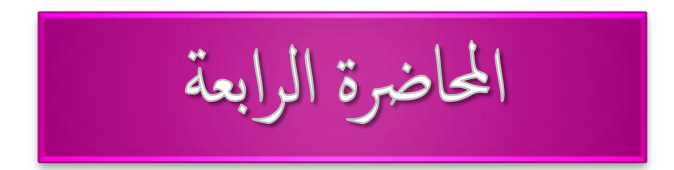

 $\overline{O}$ 

عند كتابة اجراءات في البرنامج نحتاج لتخزين واسترجاع معلومات و . بيانات معينة

هذه البيانات والمعلومات تخرن في ثوابت أو متغيرات أو مصفوفات .

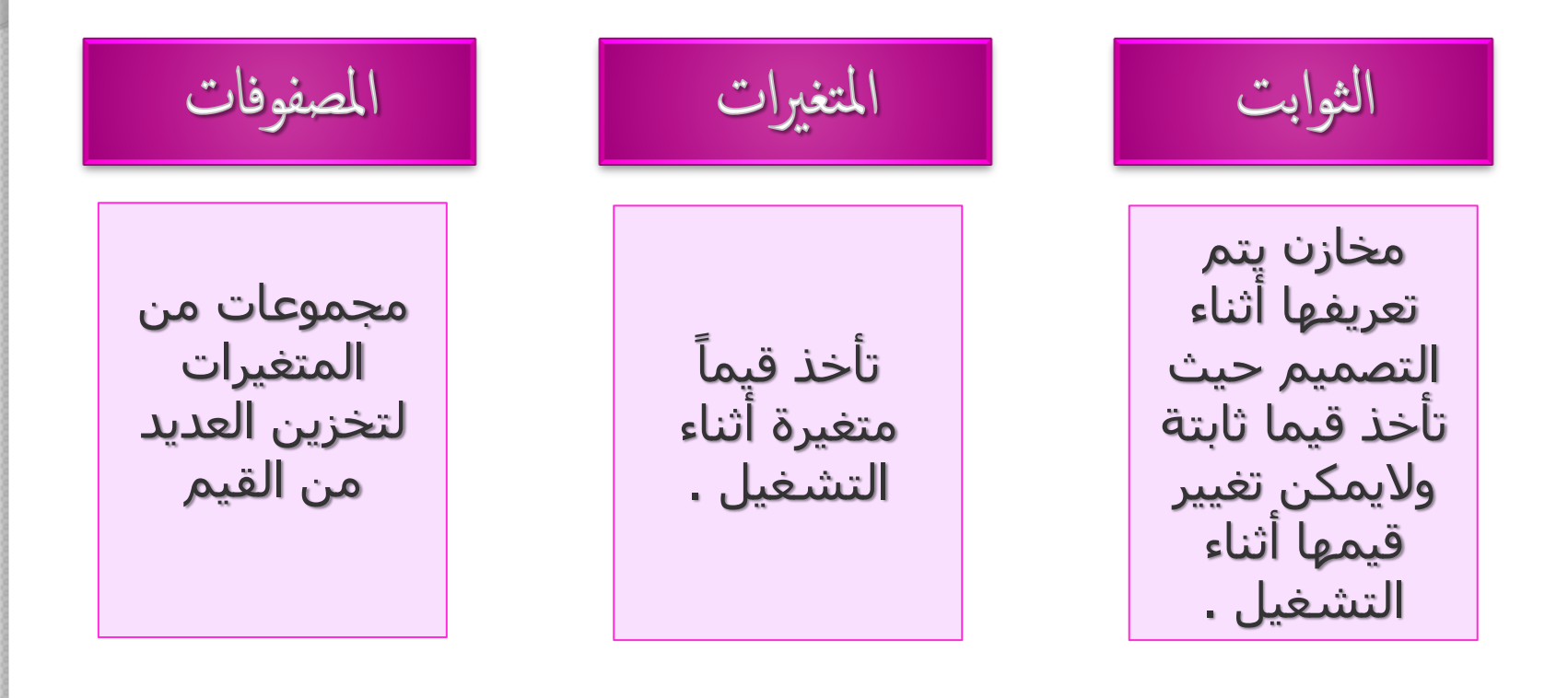

الأنواع الثلاثة السابقة تحتاج لتعريف نوع البيان المخزن فيها .

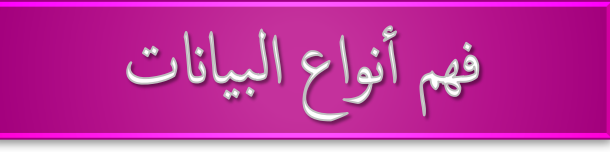

❖المترجم لإبد أن يفـهم أنواع البيانات التي يتعامل معها فلابد من تحديد نوع المُتغير أو الثابت الذي سيخزن فيه هذا البيان .

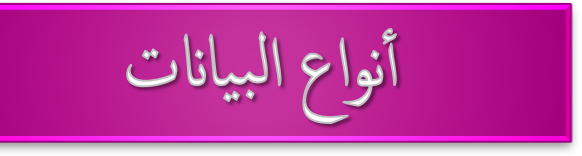

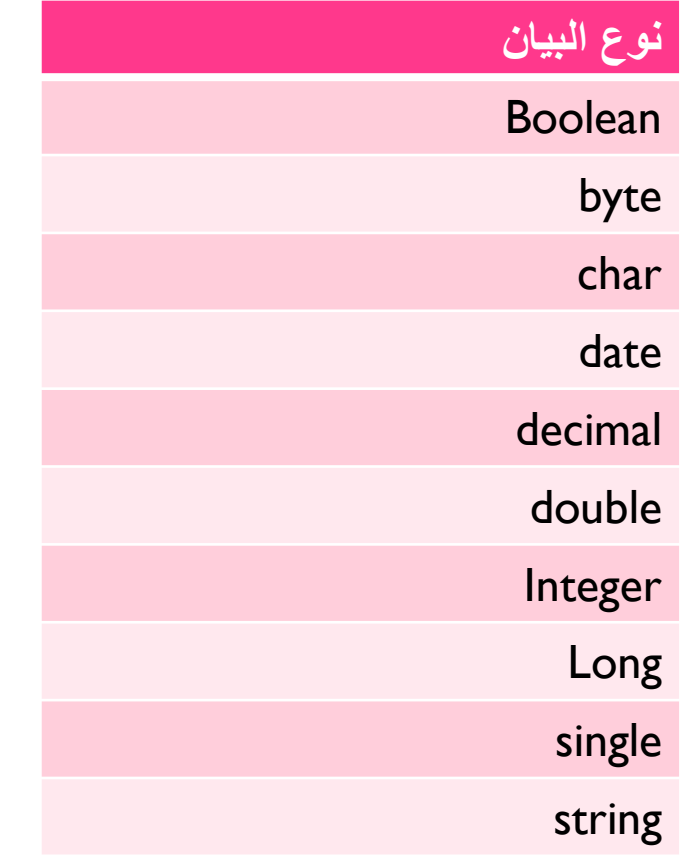

تحويل البيانات من نوع الى آخر ٭لن يسـمح فيجوال بنقل البيانات من متغير الىي آخر اذا كانوا ليسـوا من نفس النوع فعملية تغيير نوع البيان تسـمي بالتشـكيل أنواع التشكيل لأعسلي ❖عند نقل قيمة من متغير ذو سعة اصغر الى متغير ذو سعة اكبر. لأسفل \*عند نقل قيمة من متغير ذو سعة اكبر الى متغير ذو سعة اصغر.

عملية التحويل تتم عن طريق مجموعة من الدوال الجاهزة

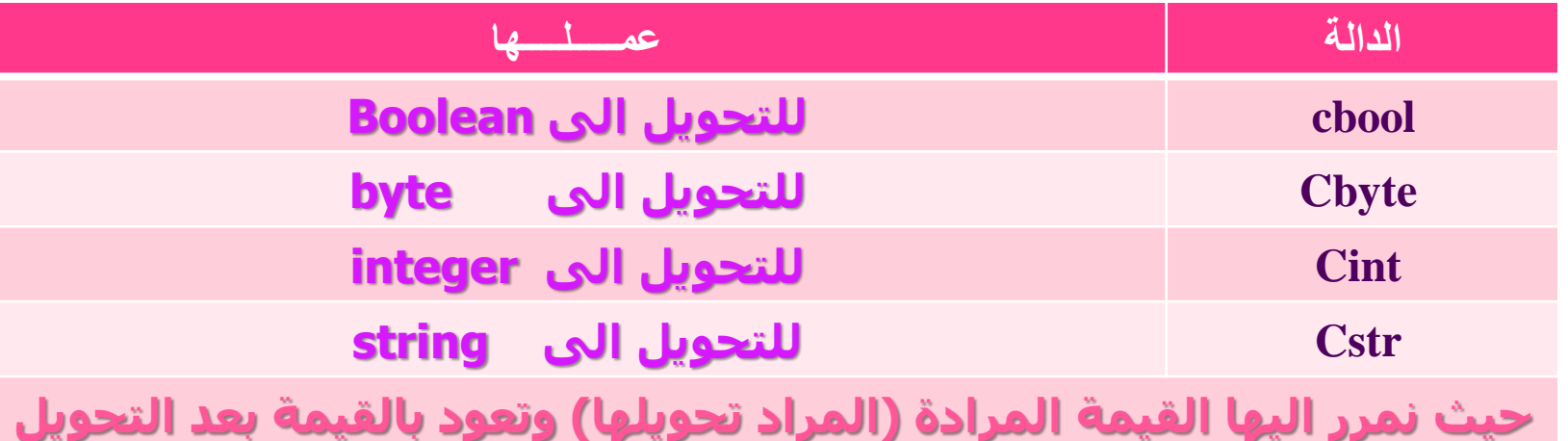

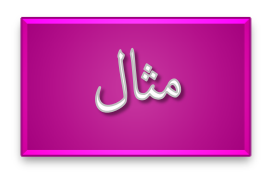

 $x = \text{csng}(y)$ 

للتحويل قيمة من نوع (g) oble (g) الى متغير من نوع (க) கிஷி

التعامل مع البيان من نوع Boolean

فيه القيمة **صڤر .** 

عند تحويل قيمة رقمية الى Boolean فان فيجوال يفحص القيمة

❖إذا كانت صفر فانه يعتبرها **‱ا** ❖إذا كانت قيمته غير الصفر فانه يعتبرها ‱ا

تعريف واستخدام الثوابت

فائدة الثوابث

- ❖ التخلص من أو تقليل أخطاء إدخال البيانات (مثال : عند استخدام الثابت c-pi ) في البرنامج أكثر من مرة فانه من السـهل ذكر اسـم الثابت بدلا من ذكر قيمته وهب ١٤١٥٩٢٦٥٣ .
- ❖ تحديث الأوامر يكون سـهلا : إذا ذكرت قيمة صريحة داخل البرنامج وأردنا تغييرها فإننا نبحث عن كل مكان موجودة فيه لتغييرها أما الثابت فنغير في جملة الإعلان عنه فقط أي نغير في قيمته .
	- ❖ نصبح قراءة الأوامر سہله .

#### Const name As data type = value Const c\_pi As  $single = 3.141592653$

استخدم الثوابث

Debug.writeline ( c\_pi \* 2 )

 $\circ$ 

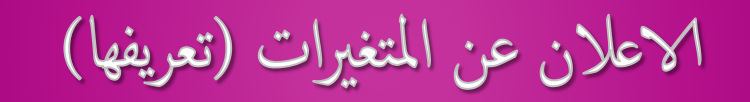

#### Dim variable name As data type

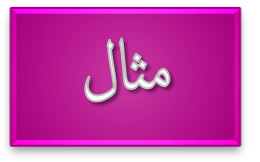

Dim X As Integer Dim I, j, k As decimal  $X = 20$  $I = 100$  $J = X + 2 * I$ Dim strname As string ="rana"

> ❖ كل نوع من أنواع البيانات له قيمة افتراضية ❖ فالبيان النص له قيمة " " و المتغير الرقمي له القيمة صفر

Strname = " dammam university " Objbirthdate=  $\# 7/22/1993 \#$ Intanswer =  $42$ 

 $Y = 10$  $X = y + 50$  $Z = X + Y$ 

 $\Omega$ 

❖ المتغيرات في فيجوال تعتبر كائنات لـها خصائصها وأسـاليبـها (دوالـها) .

الاعلان الاجباري (الصريح) عن المتغيرات

- \* للإعلان الإجباري عن المتغيرات ننشط الخيار @@@@@@@@@@@ نجعله ٥٥ في الجزء العام (قبل أي إجراء في شاشـة الكود) .
- ❖ فعند استخدام متغير لم نعلن عنه مسبقا فان فيجوال يعترض بإعطاء رسالة خطأ .

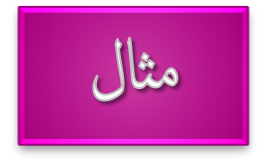

Dim intmyvariable as integer Intmyvariable  $= 10$ Msgbox.show ( intmyvariable1 )

\* في المثال السابق اذا كان جملة ال**for empliefs معطلة الله فا**ن الناتج لايعرض شئ لأن جملة m⁄gbon.diow تعرض قيمة المتغير intmyvariable1 وهذا المتغير لم نعلن عنه مسبقا ويكون محتواه فارغ لانه من نوع و@bjee ، اما عند تشغيل الأعلان الأجباري هو فان فيجوال يعطي رسالة خطأ و يوقف التنفيذ لان اسم المتغير intmyvariable1 لم يتم الإعلان عنه مسبقا

الالتزام الصارم بنوع البيانات

❖ يجعل فيجوال يجبرك على الالتزام بنوع البيانات أي لا نستطيع وضع قيمة ما في متغير فقط إذا كانت القيمة من نفس نوع البيانات الذي يتوقعه المتغير .

❖ وإذا أردنا إجراء عملية تحويل فان فيجوال لن يقوم بها تلقائيا إلا باستخدام دوال التحويل .

� عند إلغاء هذه الخاصية (تعطيلها) وأردنا نقل قيمة من متغير ®ا®® إلى متغير والهماα فان فيجوال سـيسـمح بذلك ولكنه سـيلغي بعض الُخانات العشرية من العدد .

& Rollick على إسم المشروع في نافذة الحل \_\_ Propertier On  $\longrightarrow$  التبويب Compille - booking on  $\longleftarrow$  on  $\longleftarrow$ 

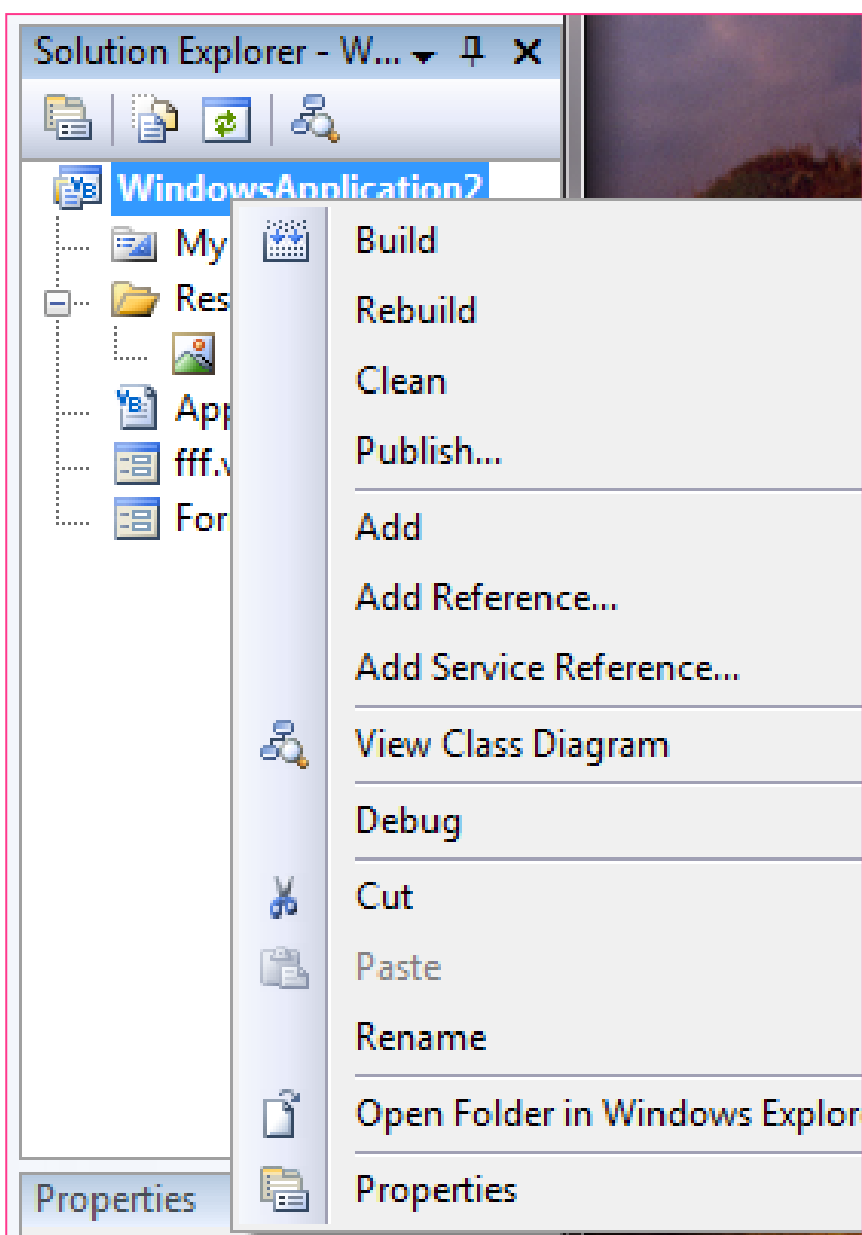

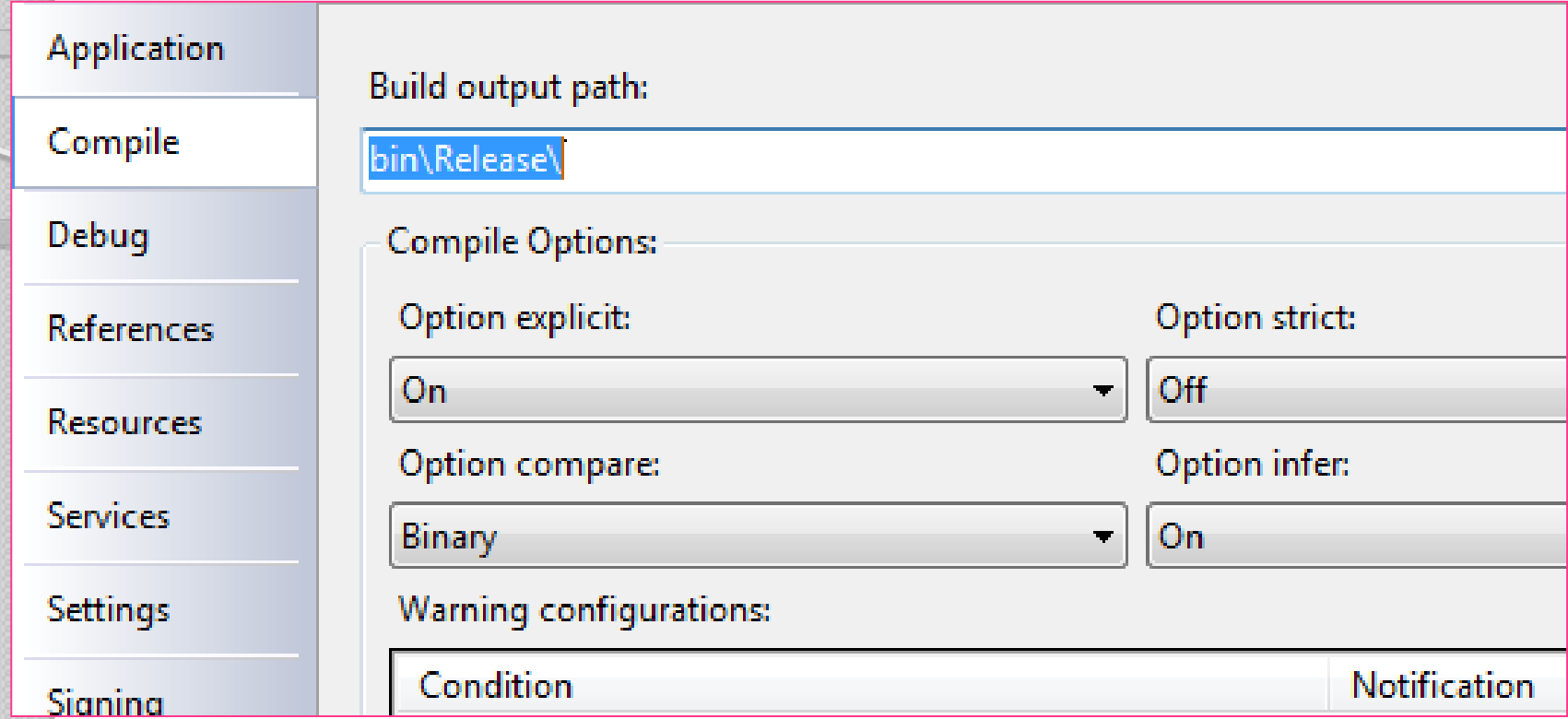

## تحديد المدى scope

❖المدى هو المستوى الذي يمكن رؤيه الثوابت او المتغيرات أو المصفوفات فیه

$$
\frac{1}{\sqrt{1-\left(\frac{1}{\sqrt{1-\left(1\left(\frac{1}{\sqrt{1-\left(1\left(\frac{1}{\sqrt{1-\left(1\left(\frac{1}{\sqrt{1-\left(1\left(1\right)\right)}\right)\right)}}}}right)\right)}}}}rightrightrightrightrightrightrightrightrightrightright}}}}}}}})}
$$

**\*\* مستوف الكتلة كا@**@ا **\*\* مستوف الاجراء (محلي) الΩ⊚**0 **\*\* مستوى الملف @@@ \*\*مستوف العام القطاقااو** 

مستوى الكتلة block level

❖ الإعلان عن متغير داخل كتلة / تركيبة من الأوامر وهذا يجعل المتغير محدودا بها ولايمكن رؤيته خارجها (مداه داخل هذه الكتلة فقط)

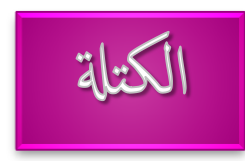

❖اوامر توجد بين عبارة افتتاحية وعبارة ختامية مثل th baboo at a conthe the cost .

```
If \leq expression > Then
         [ أوامر تنفذ إذا كان التعبير صحيح ]
End If
```
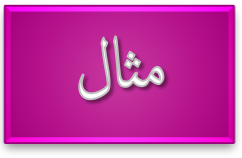

# $\circ$  If  $x>20$  Then **Dim Count As integer** Count  $=50$ Debug.writeline (Count \* 25)

**End If** 

\* المتغير count يدمر فور الخروج من التركيبة if …. then وتمحي القيمة التي بداخله .

مستوى الإجراء (المحلي)

❖ الإعلان عن متغير داخل إجراء فان مداه يقتصر على هذا الإجراء (لا نراه خارج الإجراء) .

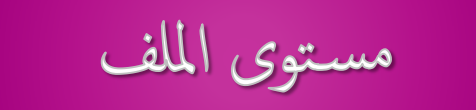

- ❖ أي الإعلان عن متغير داخل ملف فبذلك يمكن الإشارة إليه من داخل كافة الإجراءات الموجودة في هذا الملف .
	- نعلن عن المتغيرات في قسم الإعلانات (الجزء العام) في الملف باستخدام **@**ال **.**

## global المدى العام

 ٍخغٞش َٝنِ سؤٝخٔ ٗاإلشاسة إىٔٞ ٍِ داخو أٛ إخشاء فٜ اىبشّاٍح بغط اىْظش ػِ اىَيف اىَ٘خ٘د بٔ . ّؼيِ ػْٖا فٜ قسٌ اإلػالّاث ألحذ ٍيفاث اىبشٍدت اىَسخقيت باسخخذاً ميَت ٗىٞس ٍيف طبقت )شاشت ىن٘د اىخاصت باىَْ٘رج( .

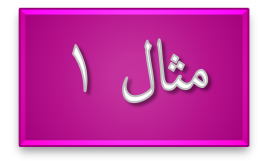

❖ الاعلان عن ثابت عام

Public const myconst As integer  $= 1$ 

 $\circ$ 

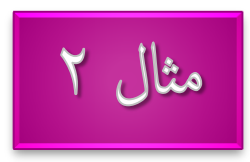

االػالُ ػِ ٍخغٞش ػاً

Public strmyvariable As single  $= 1$ 

❖ إذا أعلنا عن متغير عام في ملف طبقة (ملف نموذج) فانه سيعتبر خاصية property لهذه الطبقة ولن يكون عاما لبقية ملفات المشروع .

❖ لايمكن ان يكون لديك متغيران بنفس الاسم في نفس المدي .

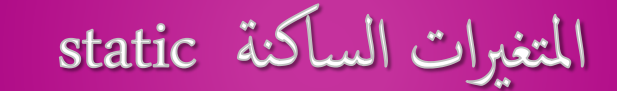

❖ عند الإعلان عن متغير داخل التركيبة أو إجراء فانه يكون موجود فقط أثناء تنفيذ هذه التركيبة / الإجراء وعند الخروج منهم يدمر هذا المتغير تماما والتخلص من قيمته وعند استدعاء هذا الإجراء مرة أخرى فانه يتم إنشاء متغير جديد تماما .

Public sub myprocedure () Dim X As integer  $X = X + 10$ Debug.writeline ( X ) End sub

> \* عند استدعاء الإجراء () myprocedure فانه يطبع القيمة ١٠ على الشاشة وعند استدعاؤه مرة أخرى فانه يطبع القيمة ١٠ على الشاشة وليس ٢٠ . .

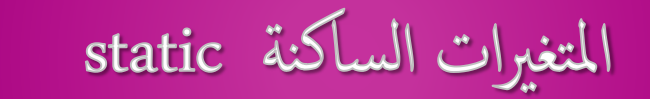

\* إذا جعلنا x متغير ساكن فانه يحتفظ بقيمته وتظل موجودة فيه ولا يمت حتى بعد الخروج من الإجراء .

Public sub myprocedure () Static X As integer  $X = X + 10$ Debug . writeline (X) End sub

\* عند استدعاء هذا الإجراء فانه يطبع القيمة ١٠ على الشاشة وعند اسـتدعاؤه مرة أخرى فانه يطبع ٢٠ .

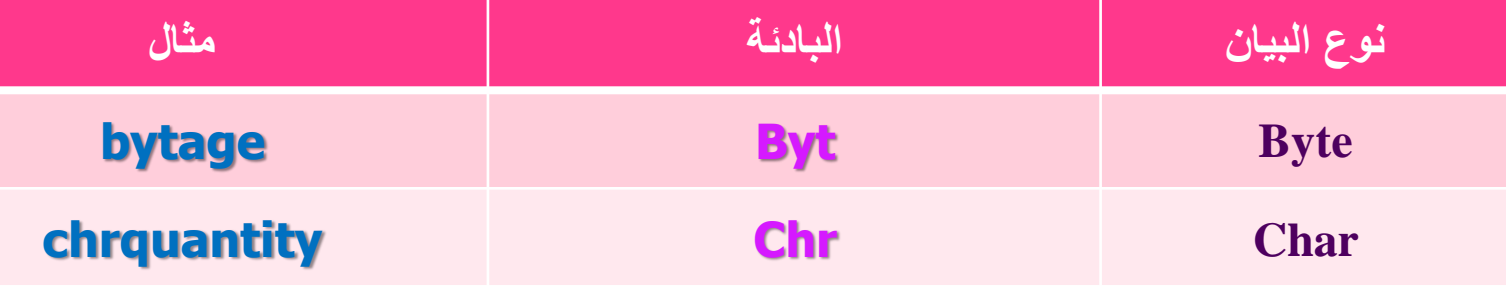

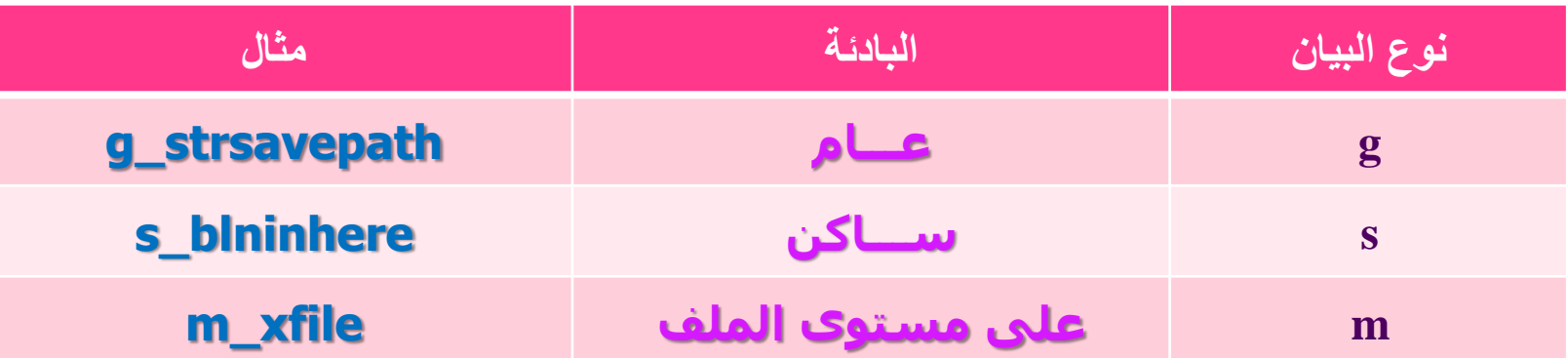

П

Ī